# **Apple Computer Instruction Manual**

Eventually, you will definitely discover a new experience and endowment by spending more cash. still when? complete you say you will that you require to acquire those all needs subsequently having significantly cash? Why dont you try to acquire something basic in the beginning? Thats something that will guide you to understand even more with reference to the globe, experience, some places, past history, amusement, and a lot more?

It is your enormously own time to ham it up reviewing habit. in the middle of guides you could enjoy now is **Apple Computer Instruction Manual** below.

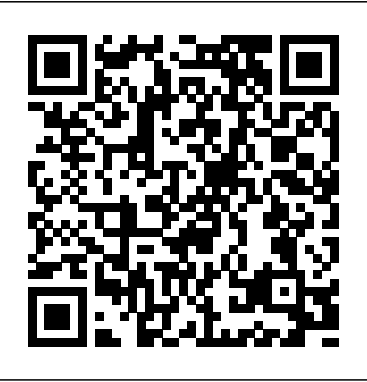

Find the manual for your Mac - Apple Support

Manuals for the Apple Computer/Apple Inc. line of electronics and computers. Apple Inc. is an American multinational corporation headquartered in Cupertino, California, that designs, develops, and sells consumer electronics, computer software, and personal computers. Its best-known hardware...

Get manuals and related documents for MacBook Air, MacBook Pro, MacBook, iMac, iMac Pro, and Mac mini from the Apple Support manuals website. See alsoFind how to service or repair your Mac. Helpful? Yes No Character limit: 250. Please don't include any personal information in your comment. Maximum character limit is 250. ...

# Apple Support

Apple EY5QGRAMKEEPER User's Manual Operation & user's manual (71 pages) IEI Technology PCIE-Q350 User Manual Operation & user's manual (213 pages) Marvell MM200-M User Manual Operation & user's manual (36 pages) Seagate PIPELINE HD ST1500VM002 Product Manual Product manual (44 pages) Renesas M16C Series Hardware Manual Hardware manual (227 pages)

# **Apple Computer Manuals and User Guides, Computer Hardware ...**

# Apple Remote Desktop Administrator's Guide

UNIQUE COMBO 1/2 \*\* Multiple truly unique Apple Computer items incl. an Apple II. £6,034.87. £374.56 postage. or Best Offer. Apple II Bell & Howell Apple II Plus Vintage RARE Apple Computer Wrench - SILVER ... APPLE IIGS COMPUTER COMPLETE MONITOR DRIVES SOFTWARE MANUALS + EXTRAS. £603.86. £300.32 postage. or Best Offer. Vintage Apple ...

### Free Apple User Manuals | ManualsOnline.com

### *Free Apple Personal Computer User Manuals | ManualsOnline.com*

Acces PDF Apple Computer Instruction Manualwith guides you could enjoy now is apple

15 Touch Bar Tips and Tricks for MacBook ProUNBOXING AND CUSTOMIZING MY NEW MACBOOK PRO 2020 13\" | Tips \u0026 Tricks to Customize Your MacBook! *Beginner's Guide to Excel for Mac Apple Magic Mouse 2: Unboxing \u0026 Review Numbers for Mac - 2019 New to Mac: Catalina Edition* How To Use The Apple Magic Mouse 2 Tips, Features, Settings \u0026 Gestures *Switching from Windows to Mac? The ONLY 10 tips you need to know How to download the iPad User Manual* How to Erase and Factory Reset your Mac! 4 Contents 41 Upgrading the Remote Desktop Administrator Software 42 Upgrading the Client Software 42 Method #1—Remote Upgrade Installation 43 Method #2—Manual Installation *Apple Computer Manuals : Free Texts : Free Download ...* Manuals and free owners instruction pdf guides. Find the user manual and the help you need for the products you own at ManualsOnline. Free Apple User Manuals | ManualsOnline.com *Apple Computer Instruction Manual - SEAPA* Global Nav Open Menu Global Nav Close Menu; Apple; Shopping Bag +. Search Support **Apple Mac Instruction Manuals (Mac User Guides): EveryMac.com** Online Library Apple Computer Instruction Manual. Manuals, Guides and Specifications for your Apple iMac iMac 21.5 Desktop. Database contains 1 Apple iMac iMac 21.5 Manuals (available for free online viewing or downloading in PDF): Operation & user's manual . Apple iMac iMac 21.5 Manuals and User Guides, Desktop ...

computer instruction manual below. Better to search instead for a particular book title, author, or synopsis. The Advanced Search lets you narrow the results by language and file extension (e.g. PDF, EPUB, MOBI, DOC, etc). Apple Computer Instruction Manual Page 3/21 **Mac Tutorial for PC Users / Beginners** *iMac Basic Set Up Guide Manual - Beginner first time user*

**MacBook Basics. Getting started on a Mac computer***27-inch iMac with 5K display - 2019 - SetUp Manual Guide How to SetUp New MacBook Air | first time turning on Manual - step by step guide HOW TO USE YOUR NEW MACBOOK: tips for using MacOS for beginners* 25 Basic Mac Keyboard Shortcuts **Pages for Mac - 2019 Tutorial Apple Wireless Keyboard Review \u0026 Setup** MacBook Pro Basics - Mac Beginner's Guide - New to Mac Manual - Macbook Pro manual *Learn the Mac In Under An Hour (See Notes for Updated Class)* How to Connect Apple Magic Mouse to a Mac **Apple M1 MacBook Air - I'm impressed so far!! Unboxing the Apple MacBook Air with M1 Chip | 2020** Unboxing a SEALED iBook G3 with MKBHD! 10 Ways Mac OS is just BETTER 2020 MacBook Air Unboxing | Apple 13\" MacBook Air with M1 Chip **Top 10 BEST Mac OS Tips \u0026 Tricks!** David's Tricks to Organize Your Photos -

2019 *Apple's Last iBook*

#### *Apple Computer Instruction Manual*

Office Manuals and free pdf instructions. Find the office and computer equipment manual you need at ManualsOnline.

# Apple (United Kingdom)

Wirelessly stream videos and photos to Apple TV or a smart TV. Connect to a display with a cable. HomePod and other wireless speakers. Magic Keyboard. MagSafe cases and sleeves ... Transfer files between iPhone and your computer. CarPlay. Intro to CarPlay. Connect to CarPlay. Use Siri. Use your vehicle's built-in controls. Get turn-by-turn ...

# **Apple - 1 operation manual, 1976 - Computer History Museum** Apple Support

# *Apple Computer Manuals : Free Texts : Free Download ...*

The Apple Computer is a complete micro- '~,ocessor system, consisting of a Mos Technology 2 microprocessor and support hardware, in-Jral video display electronics, dynamic memory and refresh hardware, and fully regulated power supplies. It contains resident system monitor software, enabling the user, via the keyboard ...

# **Apple - Support - Manuals**

Manuals for the Apple Computer/Apple Inc. line of electronics and computers. Apple Inc. is an American multinational corporation headquartered in Cupertino, California, that designs, develops, and sells consumer electronics, computer software, and personal computers. Its best-known hardware products are the Mac line of computers, the iPod media ...

# **Apple II Vintage Computers & Mainframes for sale | eBay**

Apple Macintosh Instruction Manuals (User Guides) As per reader requests, direct links to official Apple Macintosh instruction manuals in PDF format -- hosted by Apple's own support site -- are provided below as well as on the specs page for each G3 and newer Mac. Not sure which Mac you need to locate?

15 Touch Bar Tips and Tricks for MacBook ProUNBOXING AND CUSTOMIZING MY NEW MACBOOK PRO 2020 13\" | Tips \u0026 Tricks to Customize Your MacBook! *Beginner's Guide to Excel for Mac Apple Magic Mouse 2: Unboxing \u0026 Review Numbers for Mac - 2019 New to Mac: Catalina Edition* How To Use The Apple Magic Mouse 2 Tips, Features, Settings \u0026 Gestures *Switching from Windows to Mac? The ONLY 10 tips you need to know How to download the iPad User Manual* How to Erase and Factory Reset your Mac!

# **iPhone User Guide - Apple Support**

Discover the innovative world of Apple and shop everything iPhone, iPad, Apple Watch, Mac and Apple TV, plus explore accessories and entertainment and get expert device support.

Mac Tutorial for PC Users / Beginners *iMac Basic Set Up Guide Manual - Beginner first time user* MacBook Basics. Getting started on a Mac computer*27-inch iMac with 5K display - 2019 - SetUp Manual Guide How to SetUp New MacBook Air | first time turning on Manual - step by step guide HOW TO USE YOUR NEW MACBOOK: tips for using MacOS for beginners* 25 Basic Mac Keyboard Shortcuts **Pages for Mac - 2019 Tutorial Apple Wireless Keyboard Review \u0026 Setup** MacBook Pro Basics - Mac Beginner's Guide - New to Mac Manual - Macbook Pro manual *Learn the Mac In Under An Hour (See Notes for Updated Class)* How to Connect Apple Magic Mouse to a Mac **Apple M1 MacBook Air - I'm impressed so far!! Unboxing the Apple MacBook Air with M1 Chip | 2020** Unboxing a SEALED iBook G3 with MKBHD! 10 Ways Mac OS is just BETTER 2020 MacBook Air Unboxing | Apple 13\" MacBook Air with M1 Chip **Top 10 BEST Mac OS Tips \u0026 Tricks!** David's Tricks to Organize Your Photos - 2019 *Apple's Last iBook*

Page 2/2 July, 27 2024